## Fichier:Changer le regard des forces de l ordre vis vis des personnes transgenre cropped-LOGO-ISKIS-noir-2.png

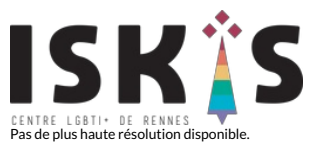

[Changer\\_le\\_regard\\_des\\_forces\\_de\\_l\\_ordre\\_vis\\_vis\\_des\\_personnes\\_transgenre\\_cropped-LOGO-ISKIS-noir-2.png](https://rennesmetropole.dokit.app/images/d/da/Changer_le_regard_des_forces_de_l_ordre_vis_vis_des_personnes_transgenre_cropped-LOGO-ISKIS-noir-2.png) (250 × 97 pixels, taille du fichier : 14 Kio, type MIME : image/png) Changer\_le\_regard\_des\_forces\_de\_l\_ordre\_vis\_\_\_vis\_des\_personnes\_transgenre\_cropped-LOGO-ISKIS-noir-2

## Historique du fichier

Cliquer sur une date et heure pour voir le fichier tel qu'il était à ce moment-là.

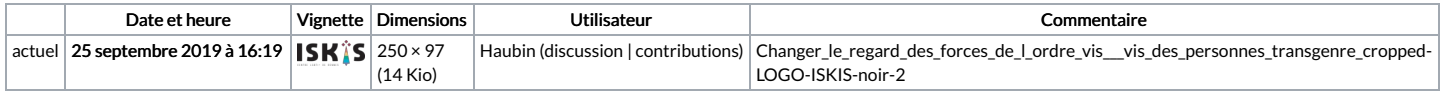

Vous ne pouvez pas remplacer ce fichier.

## Utilisation du fichier

Aucune page n'utilise ce fichier.